Computación de Altas Prestaciones, una herramienta en ayuda de la ciencia

Domingo Giménez

http://dis.um.es/~domingo

Departamento de Informática y Sistemas Grupo de Computación Científica y Programación Paralela http://luna.inf.um.es/grupo investigacion

<span id="page-0-0"></span>San Alberto, 14 noviembre 2014

# Computación Científica

Integración de modelos con técnicas computacionales para solución de problemas complejos,

con grandes volúmenes de datos (big data)  $y/o$  necesidades de computación (High Performance Computing)

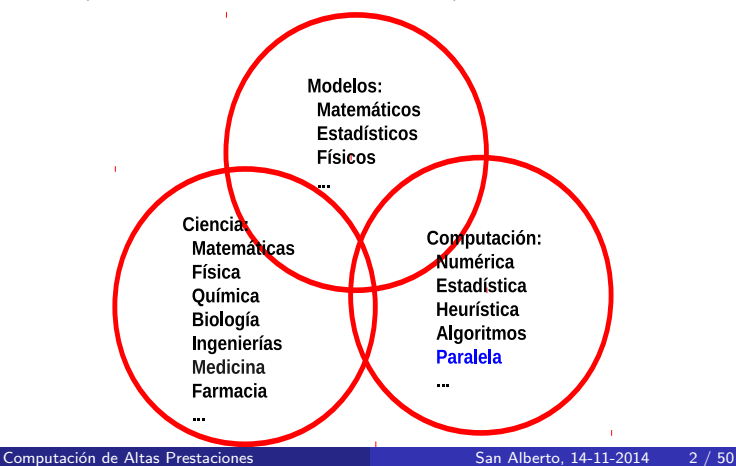

- · Supercomputación
- **· Computación de Altas Prestaciones**
- · Computación Paralela

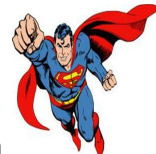

· Supercomputación

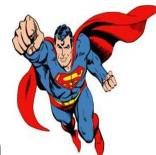

· Supercomputación

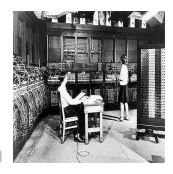

· Computación Paralela

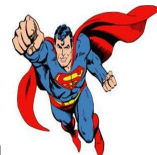

· Supercomputación

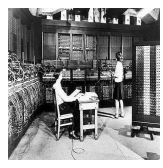

· Computación Paralela

Computación de Altas Prestaciones National Alberto, 14-11-2014 4/50

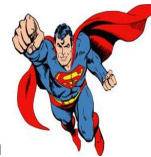

· Supercomputación

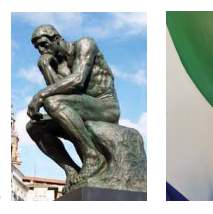

Computación de Altas Prestaciones  $\bullet$ 

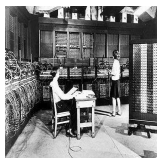

o Computación Paralela

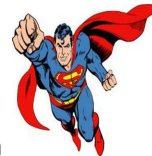

· Supercomputación

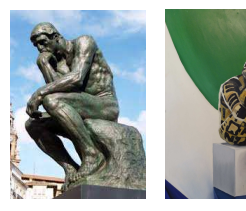

**• Computación de Altas Prestaciones** 

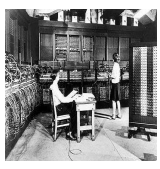

o Computación Paralela

### • Supercomputación

la que se realiza en los computadores más potentes para resolver los problemas científicos con mayores necesidades computacionales

### **·** Computación Paralela Utiliza sistemas computacionales paralelos. En la actualidad todos  $i$  Cuántos núcleos tiene nuesto móvil, tablet, portátil, sobremesa...?

### **•** Supercomputación

la que se realiza en los computadores más potentes para resolver los problemas científicos con mayores necesidades computacionales

• Computación de Altas Prestaciones se realiza intentando obtener las máximas prestaciones del sistema computacional con el que se trabaja

### **·** Computación Paralela

Utiliza sistemas computacionales paralelos. En la actualidad todos  $i$  Cuántos núcleos tiene nuesto móvil, tablet, portátil, sobremesa...?

### **•** Supercomputación

la que se realiza en los computadores más potentes para resolver los problemas científicos con mayores necesidades computacionales

- Computación de Altas Prestaciones se realiza intentando obtener las máximas prestaciones del sistema computacional con el que se trabaja
- **·** Computación Paralela Utiliza sistemas computacionales paralelos. En la actualidad todos  $i$  Cuántos núcleos tiene nuesto móvil, tablet, portátil, sobremesa...?

4. C. G. J. Jacobi, zur Theorie der Säcularstörungen.  $51$ 

#### $\mathbf{A}$

Über ein leichtes Verfahren die in der Theorie der Säcularstörungen vorkommenden Gleichungen numerisch aufzulösen \*).

(Von Herrn Professor Dr. C. G. J. Jacobi.)

1.

<sup>\*)</sup> Die sorefältige Ausführung der in diesem Aufsatze vorkommenden numerischen Rechnungen verdanke ich der Gefälligkeit eines meiner Schüler, des Herrn Ludwig Scidel

4. C. G. J. Jacobi, zur Theorie der Säcularstörungen.  $51$ 

#### $\mathbf{A}$

Über ein leichtes Verfahren die in der Theorie der Säcularstörungen vorkommenden Gleichungen numerisch aufzulösen \*).

(Von Herrn Professor Dr. C. G. J. Jacobi.)

1.

- ¿Supercomputación?
- ¿Computación Paralela?
- *¡* Computación de Altas Prestaciones?

<sup>\*)</sup> Die sorofältige Ausführung der in diesem Aufsatze vorkommenden numerischen Rechnungen verdanke ich der Gefälligkeit eines meiner Schüler, des Herrn Ludwig Scidel

4. C. G. J. Jacobi, zur Theorie der Säcularstörungen.  $51$ 

 $\mathbf{A}$ 

Über ein leichtes Verfahren die in der Theorie der Säcularstörungen vorkommenden Gleichungen numerisch aufzulösen \*).

(Von Herrn Professor Dr. C. G. J. Jacobi.)

1.

- ¿Supercomputación?
- ¿Computación Paralela?
- ¿Computación de Altas Prestaciones?

<sup>\*)</sup> Die sorofältige Ausführung der in diesem Aufsatze vorkommenden numerischen Rechnungen verdanke ich der Gefälligkeit eines meiner Schüler, des Herrn Ludwig Scidel

4. C. G. J. Jacobi, zur Theorie der Säcularstörungen.  $51$ 

 $\mathbf{A}$ 

Über ein leichtes Verfahren die in der Theorie der Säcularstörungen vorkommenden Gleichungen numerisch aufzulösen \*).

(Von Herrn Professor Dr. C. G. J. Jacobi.)

1.

- $\bullet$  *i*Supercomputación?
- ¿Computación Paralela?
- ¿Computación de Altas Prestaciones?

- 1846: tamaño siete
- 1995: unos pocos miles
- $\bullet$  2014: más de un millón

<sup>\*)</sup> Die sorofältige Ausführung der in diesem Aufsatze vorkommenden numerischen Rechnungen verdanke ich der Gefälligkeit eines meiner Schüler, des Herrn Ludwig Scidel

4. C. G. J. Jacobi, zur Theorie der Säcularstörungen.  $51$ 

 $\mathbf{A}$ 

Über ein leichtes Verfahren die in der Theorie der Säcularstörungen vorkommenden Gleichungen numerisch aufzulösen \*).

(Von Herrn Professor Dr. C. G. J. Jacobi.)

1.

- ¿Supercomputación?
- ¿Computación Paralela?
- *;* Computación de Altas Prestaciones?

- 1846: tamaño siete
- 1995: unos pocos miles
- 2014: más de un millón

<sup>\*)</sup> Die sorofältige Ausführung der in diesem Aufsatze vorkommenden numerischen Rechnungen verdanke ich der Gefälligkeit eines meiner Schüler, des Herrn Ludwig Scidel

### Temas a tratar

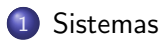

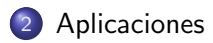

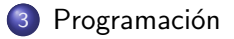

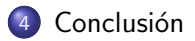

### Temas a tratar

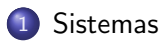

### **[Aplicaciones](#page-32-0)**

Programación

<span id="page-17-0"></span>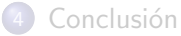

### Evolución de arquitecturas en TOP500

#### **Architecture - Systems Share**

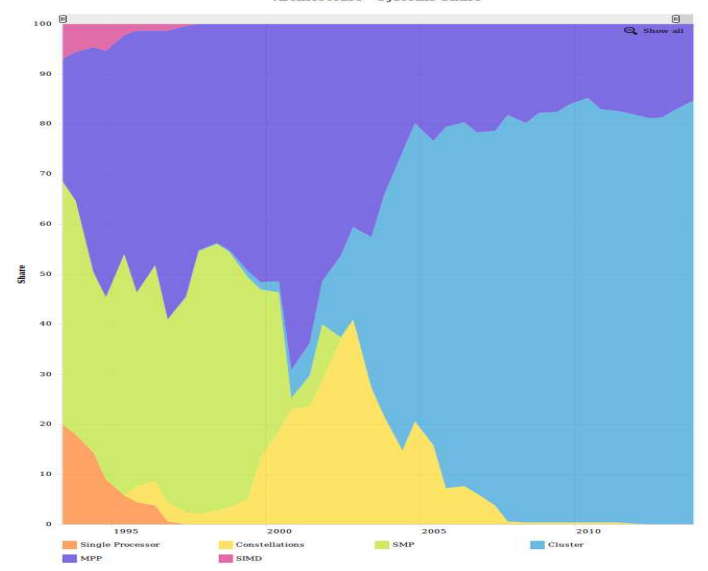

<span id="page-18-0"></span>

### Los más rápidos - junio 1993 a junio 1996

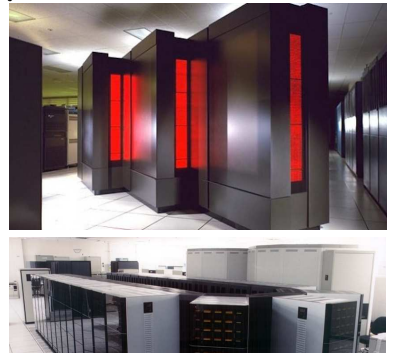

CM-5, 1024 proc. 59.7 GFlops Numerical Wind Tunnel, 167 proc. 170 GFlops<br>
Los Alamos National Lab Los Alamos National Lab National Aerospace Laboratory of Japan<br>
iunio 1993 nov. 1993 y nov. 1994 a dic. 1995

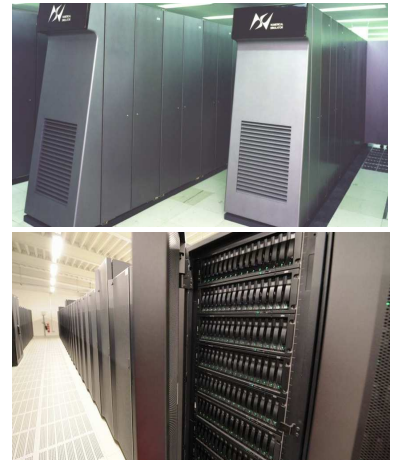

Intel XP/S 140 Paragon, 3680 proc. 143.4 GFlops Hitachi SR2201, 1024 proc. 232.4 GFlops<br>Sandia National Labs junio 1994 junio 1996

<span id="page-19-0"></span>University of Tokyo

### ... y más cerca

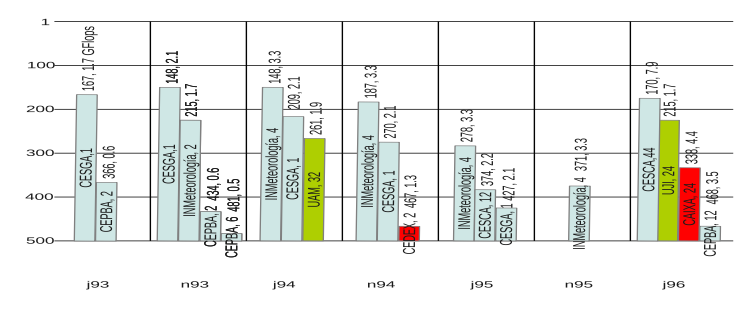

Universidad de Murcia:

- Cluster de VAX (Digital) 8 nodos.
- 3 IBM con AIX Parallel Environment (Cartagena).
- Cluster de HP Apollo 700.
- <span id="page-20-0"></span>Placas de Transputers, en array y con conexiones programables.

### Los más rápidos - noviembre 1996 a junio 2004

CP-PACS, 2048 proc. 368.2 GFlops<br>
University of Tsukuba<br>
University of Tsukuba<br>
Ascentific Red, 7264 proc. 1212 GFlops University of Tsukuba<br>
noviembre 1996<br>
noviembre 1996<br>
Sandia National Laboratory<br>
iunio 1997 a iunio 2000

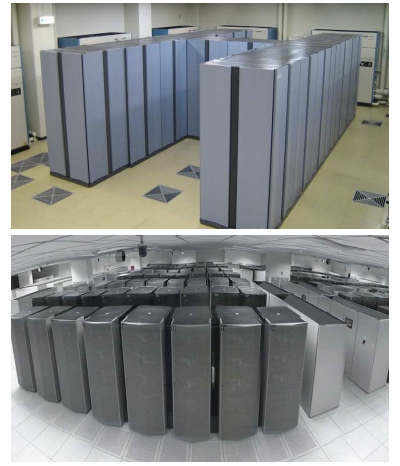

Lawrence Livermore National Laboratory<br>
noviembre 2000 a noviembre 2001<br>
junio 2002 a junio 2004 noviembre 2000 a noviembre 2001

<span id="page-21-0"></span>junio 1997 a junio 2000

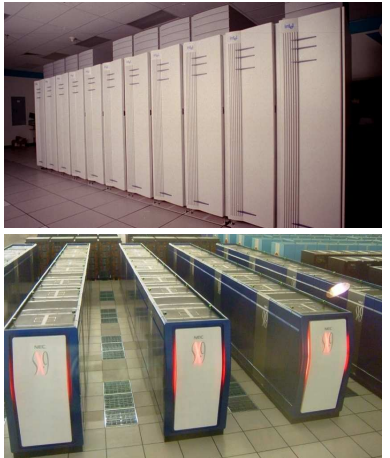

ASCI White, 512 nodos $\times$ 16 proc., 7.2 Teraflops The Earth Simulator, 640 nodos $\times$ 8 proc. vect., 35.86 TFlops<br>I awrence Livermore National Laboratory Farth Simulator Center

### ... y más cerca

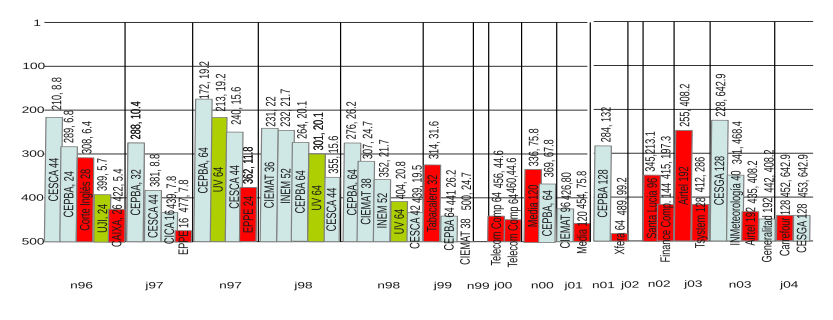

Universidad de Murcia:

- Sistema de Memoria Compartida SGI con 6 procesadores.
- **·** Cluster de 4 nodos HP AlphaServer quad, 16 núcleos (Cartagena).
- <span id="page-22-0"></span>• Facultad de Informática y Grupos de Investigación: Clusters de 5 SUN Ultra  $1 + 1$  SUN Ultra 5, de 7 SUN Sparcstation, de 13 PC 486, de 6 Pentiums...
	- y combinaciones heterogéneas.

# Los más rápidos - noviembre 2004 a noviembre 2010

BlueGene/L, 106496 nodos duales, 478.2 TFlops Roadrunner, 116640 núcleos, 1.456 Petaflops<br>Lawrence Livermore National Laboratoryy Los Alamos National Laboratory Lawrence Livermore National Laboratoryy Los Alamos National La<br>
noviembre 2004 a noviembre 2007 (junio 2008 a junio 2009 noviembre 2004 a noviembre 2007

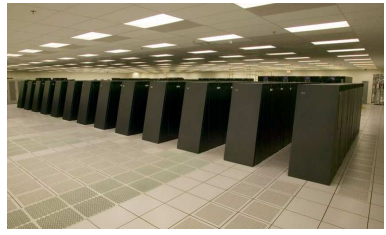

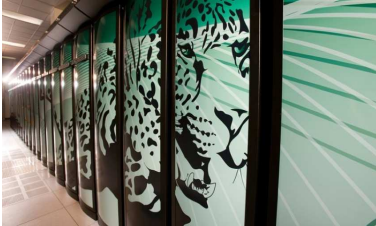

noviembre 2009 a junio 2010

<span id="page-23-0"></span>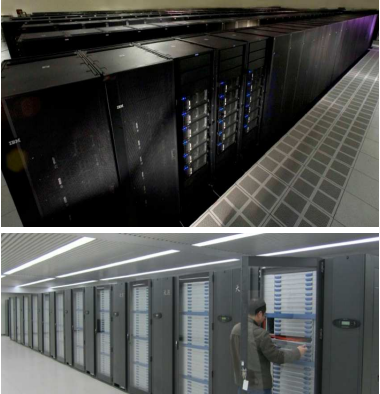

Jaguar, 200000 núcleos, 1.759 PFlops Tianhe-1A, 14336 Intel Xeon+7168 NVIDIA Tesla GPU, 2.57 PFlops<br>Oak ridge National Laboratory The Teslam Thational Supercomputing Center in Tianiin National Supercomputing Center in Tianjin<br>noviembre 2010

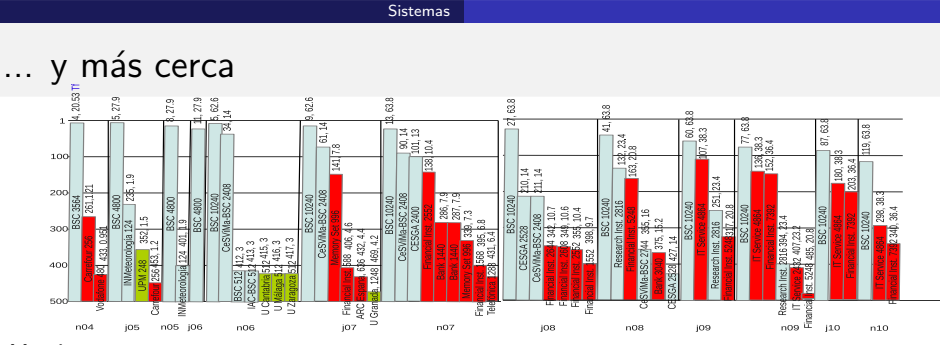

### Murcia:

- Universidad de Murcia: Cluster HP con 8 nodos Itanium 2, 64 núcleos, después Cluster Core 2 Quad con 20 nodos. 160 núcleos.
- **O** Politécnica de Cartagena: Cluster de 16 HP AlphaServer; después Cluster de 40 procesadores con 152 núcleos.
- **Centro de Supercomputación de Murcia (2008 a 2013), Ben (128 núcleos de memoria** compartida) + Arabi (cluster de 102 nodos de 8 núcleos), total 944 núcleos.
- **Grupos de investigación UMU:** Clusters de nodos quad, sobre 64 núcleos.

<span id="page-24-0"></span>Al final del periodo: sistemas de Memoria Compartida con 24 núcleos, clusters de multicore+GPUs.

### Los más rápidos - desde junio 2011

K Computer, 705024 núcleos, 10 PFlops Sequoia, 1572864 núcleos 16.32 PFlops (Sequoia, 1572864 núcleos 16.32 PFlops RIKEN RIKEN Advanced Institute for Computational Science Lawrence L<br>
junio 2011 a noviembre 2011 [unio 2012] junio 2011 a noviembre 2011

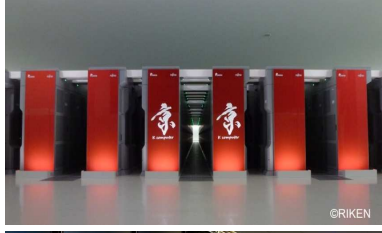

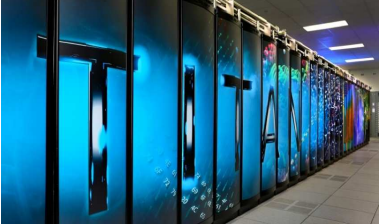

Oak ridge National Laboratory **National Super Computer Center in Guangzhou**<br>
noviembre 2012

<span id="page-25-0"></span>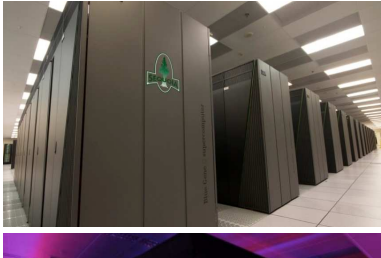

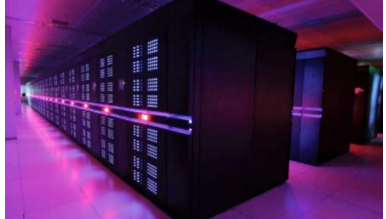

Titan, 18688×(Tesla K20+16 núcleos), 27 PFlops MilkyWay-2, 3120000 núcleos (Ivy Bridge+Xeon Phi), 33.86 PFs<br>Oak ridge National Laboratory desde junio 2013

### ... y más cerca

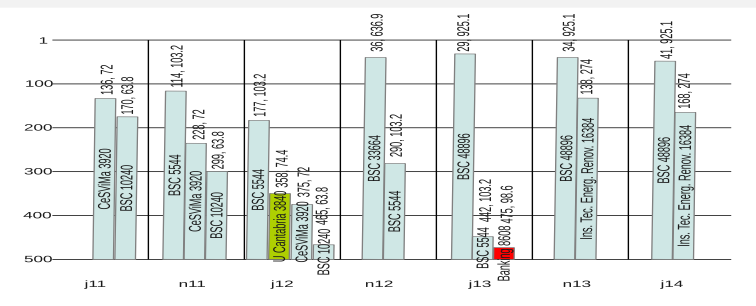

Universidad de Murcia:

- Cluster Intel Xeon, 8 con 16 núcleos  $+$  8 con 32 núcleos = 384 núcleos.
- **Grupos de investigación:**

Clusters, en algunos casos heterogéneos con nodos con una o varias GPUs de tipos distintos.

<span id="page-26-0"></span>Algunos grupos con Intel Xeon Phi.

Aproximadamente entrarían en el TOP500 en 2006, en el puesto del primer español en 2004, y el primero de la lista en 2000.

Un PC actual entraría en 2000 y sería el primero de 1993.

# Por ejemplo, NSF-supported Center for Parallel and Distributed Computing Curriculum Development and Educational Resources

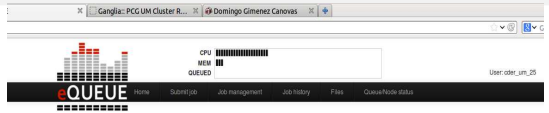

### **Cluster Hardware Specifications**

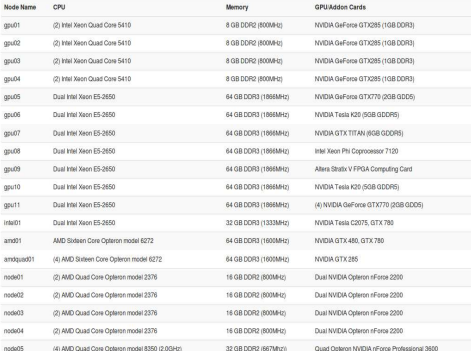

http://www.cs.gsu.edu/~tcpp/

<span id="page-27-0"></span>6 colas, 19 nodos, 250 núcleos. 28 GPU, 1 XPhi, 1 FPGA

# Por ejemplo, Laboratorio de Computación Científica y Programación Paralela

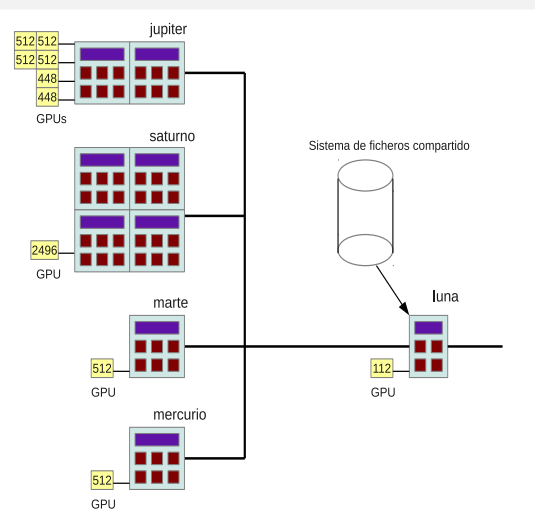

<span id="page-28-0"></span>http://luna.inf.um.es/grupo investigacion

# ¿Futuro? - heterogeneidad

Cada vez más coprocesadores (GPU, Xeon Phi, FPGA...) integrados y con configuración heterogénea.

- Integrated GPUs on more than 90% of shipped processors

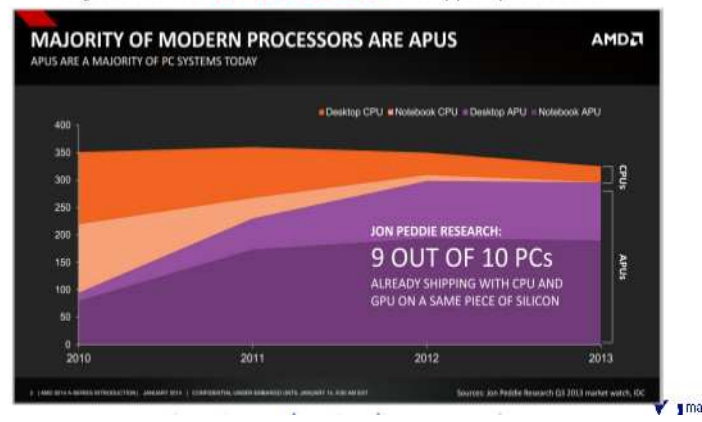

<span id="page-29-0"></span>Rafael Asenjo, en Jornadas de Paralelismo, Valladolid, Septiembre 2014.

# ¿Futuro? - m´oviles

Cada vez más importancia de sistemas móviles.

There is (parallel) live beyond supercomputers:  $\bullet$ 

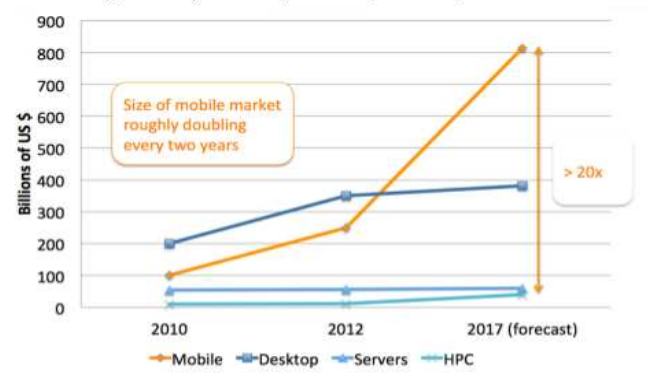

<span id="page-30-0"></span>Rafael Asenjo, en Jornadas de Paralelismo, Valladolid, Septiembre 2014.

Proyecto Montblanc del BSC para desarrollar supercomputador con procesadores de tablet.

# ¿Futuro? - computación no convencional

*i* Para cuándo Computación Cuántica de propósito general y al alcance de todos?

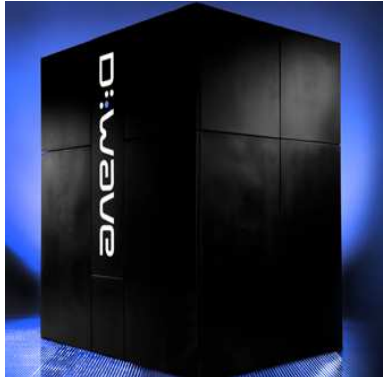

El primer computador cuántico comercial en 2011, vendido a compañía aeroespacial y de defensa.

<span id="page-31-0"></span>Unas 4000 veces más rápido que Intel Xeon en 2013.

### Temas a tratar

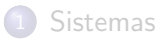

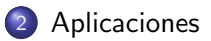

Programación

<span id="page-32-0"></span>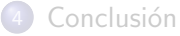

# Aplicaciones

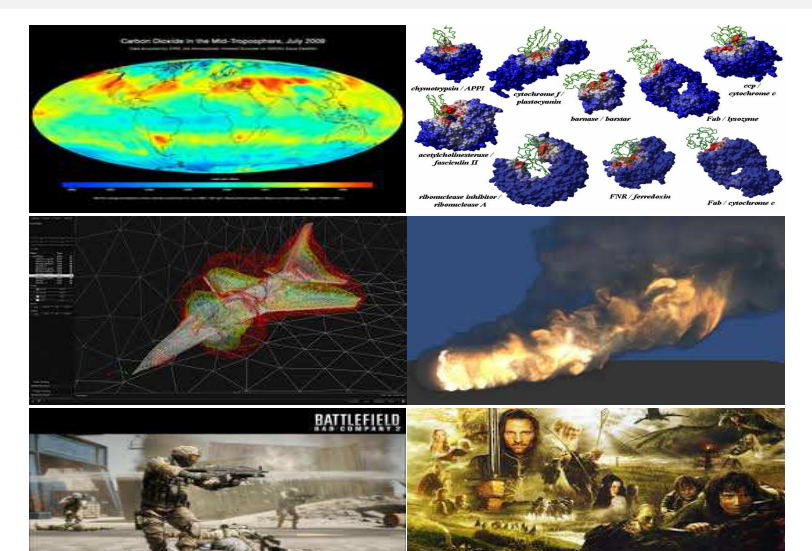

<span id="page-33-0"></span>http://bedoorrpany2.ea.com/

# ... y también

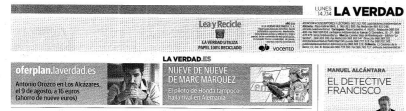

### El chef es un superordenador

'Watson' es un programa de IBM que ha sorprendido por su originalidad en crear nuevas recetas, como bumito tex-mex.com chocolate y melocotón

 $= 700056$  ROLLER

AUSTIN, "Microel' as un repento denador de IBM que se higo fa money on 1993 on \$10,000 percent crotar a los campeones del pog una especie de trivial con tod tipo de preguntas. Ni irad featte na Ken pezzage - poseeoores de<br>Iza récord de perraznezcia y ga iss record de permanents<br>pudience con él. Abora, a<br>pudience con él. Abora, a<br>"Whistel" le han reprogra-<br>mado para que utilice ra

inteligencia en la cocina<br>El cerebro cibernétio installate en un religionmenuos en un compoco:<br>mión de comida, ha morza<br>do una babilidades recien oo sua raoxinaanen recien-<br>- temente en Alaskin (Tenas), melting a convenient on tecnologia, mósica y cine oceanings, mencs y case<br>South by Seuthwest<br>(13339), "Watson" fiene de pinch

tener on clema alates. La cosa s Michael Laidenis, director del<br>Instituto de Boscación Colinacia come cui come postes la conservación<br>denciona ali los codinentes super<br>"Watsen" computeba su enceme<br>base de datos, estudia la composide Norva York. El chef, experto en<br>pasteleria, ha trabajado con la supermiquica durate dos años, aya-<br>danda a los programadores de 1838<br>nun hacería memorizar decenas

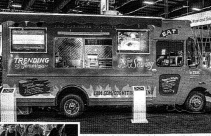

Las recetas de "Watson", instalado en un camión de 'comida<br>cognitiva', ha triumfado en la fería tecnológica de Austin. x ere

un plato para que Watson dientita poco probable que yo an paro para que vencion. <br>
l'adorar llegado a asociar todos el propara Pressima de Propara del chef<br>
el propara l'adorar llegado a asociar todos el problemento.<br>
partir de khi, "Watson's a more importants, quam señaló qu presso a noon con checola-<br>- mito austriaco con checola-<br>- tes, eEl público voté per un burisuperents, orpenor on create<br>so el interpretar la receta, «Creo<br>que los ingredientes del burrito

to, on plate tex mex tipics de Ata-<br>tia y quisimos desafiar al progra-<br>ma y a nosotros mismos abundhique son sugressencen un outrro<br>austríaco con checelate funcio-<br>nan muy bien jantos y tengo una gran curiosidad per ver olmo se-<br>gran curiosidad per ver olmo se-<br>guisti evolucionando "Watson's, nar eso um pasicuentes que creinas ción quintita de los incendientes - nos movam posserente que comuniexplica Laiskopis Ción química de los lagredientes — nos datan reminados surprenden- — explicó Laisizcois.<br>- y la pesspolita inumana de los mis- – res, como croina asortiaca y cho —— la lagreniera informático Flo-<br>- mos. Lueso cennomica oné

разнования совета по после подавления (по после подавления (по после после по после после по после подавления (по после подавления (по после по после по после по после по после по после по после по после по после по пос naciones have pe hacer para ob- los solventes al SXSW a que ellian reducado natural y la valorilla. - se hace indigerible.

adio falsa que al Padre de la Africa le encargueu vigilara los lada es todavía raayor y abora al buen ne, se le están acomulando los trabajos sobran escobas. Memorimal pue abora fa Sautidad son dos, cosa siempor más fácil de entender que la Santisiera Trini cil de encesador que la Santiánna Teinida<br> del encesador Perú de Santiánna Teinida<br> dad assumanta los profetarias hisbana<br> teinida encesa los profetarias hisbana<br> com su que alevan hisban, Teinida<br> contata a la mallonació

was as ones proper us no hay put<br>to other consigning as a high putch<br>to yie should proper a seal is personar<br>que viven hajo ellos. A pear de servan<br>cargo exvidiable, no ha sido envidiado en los dicimos tieranos. Siace ya mu bos años, censido se mamoreaba, en h época del nacional-catolicismo, que la paloras del Espírito Santo podia posar-<br>se sobre la cabeza del candenal Segura, dijo Foni, que em godo, católico y seu sito sona, que esa goton, catonez y sen-<br>timental, que si statella suo el se hinia<br>socio del Teno il Pichén, Abers hobris rocso dei 1100 al *Ficnon, Ant*ona napria<br>que Raman a Saviano, que es el que más antiongschamenter sabe de eso, puis des-<br>cifrat las consistiones, ¿Por que les pue-<br>sos de la "Ndrimgheta se niegan a ir a но ок за голяндонта не пирав в 11 в<br>misa? Les pobres seres humanos nos consolation con la cost tenerios raís. cesta, pero sobre todo con quienes nos

ofstorn consuele. El combate de Bergoglio con los "paciones ses lago, pen hay que teneren<br>ciones que desde ayer da Santidad, que<br>es argentino, ha estado pendiente, al to superson, na cousse presentere, at<br>de Campennano Mundial que se néorita,<br>de Campennano Mundial que se celebra<br>en Russi. Dende hon rodo persenece al parado. Ya lo sabernor rado, porque no<br>parado. Ya lo sabernor rado, porque no like de los dioses, sino en el menisco de les futbolistas. El tiempo siene siendo successive, peso hay noches que pacece passes a series any store rain

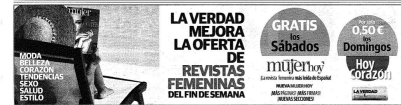

### Computación de Altas Prestaciones San Alberto, 14-11-2014 25 / 50

<span id="page-34-0"></span>

### Evolución de aplicaciones en TOP500

<span id="page-35-0"></span>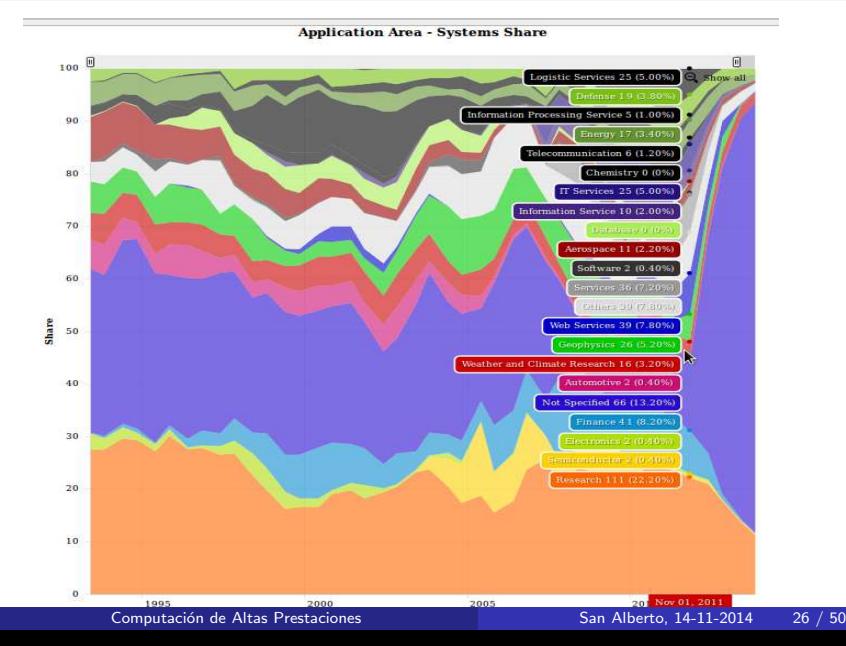

### Tipos de problemas

- $\bullet$  De gran desafío Alto coste computacional  $\theta$   $(a^n)$ problemas NP, optimización combinatoria...
- **o** De gran dimensión Coste moderado  $\theta(n^3)$ ,  $\theta(n^4)$ ... pero gran dimensión, por ejemplo  $n = 1.000.000$  (8 Teras)
- **•** De tiempo real Coste bajo pero necesidad de respuesta inmediata juegos, control, atención médica...

<span id="page-36-0"></span>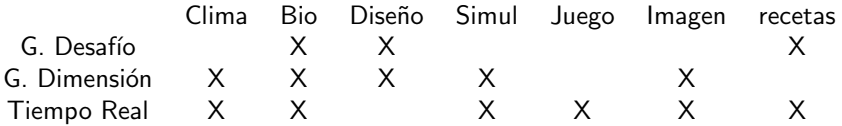

### Problemas de Gran Desafío

### Alto coste computacional  $\theta$   $(a^n)$

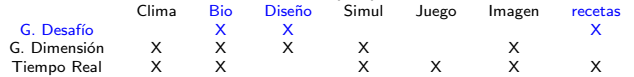

- **Problemas NP, optimización combinatoria:** Planificación, Logística, Asignación de recursos,
	- Estudio de eficiencia de organizaciones
- · Biología, Medicina: Búsquedas en DNA, Diseño de fármacos
- **o** Diseño

Cuando se trata de determinar componentes (ejemplos, filtros de señal, diseño de puentes con restricciones...)

• Recetas?

<span id="page-37-0"></span>si varios componentes e intentar combinarlos para satisfacer distintas restricciones y maximizando algunos aspectos

### Problemas de Gran Dimensión

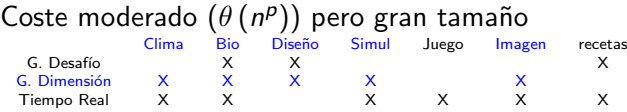

- En algunos casos los problemas de memoria son mayores que los de computación  $\bullet$
- Clima:

Simulaciones con mallado muy fino

Tiempo cuadrático (superficie) o cúbico (espacio) que aumenta de orden con la evolución temporal

**Bioinformática:** 

Problemas de búsqueda en cadenas, con bases de datos muy grandes

 $\bullet$  Diseño y Simulación:

Puede necesitarse mallado muy fino

El coste aumenta por el número de simulaciones a realizar

**O** Imagen:

<span id="page-38-0"></span>Generación de imágenes para películas,  $muchas$  imágenes y gran precisión

### Problemas de Tiempo Real

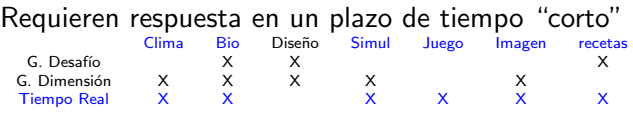

Clima:

Si la predicción es para el día siguiente

**O** Medicina:

Asistencia inmediata

**·** Simulación:

Si se realiza para controlar un sistema, expansión de un incendio...

**•** Juego e Imagen:

Generación de 24 imágenes por segundo

**•** Recetas:

<span id="page-39-0"></span>Si se proporcionan los requerimientos o datos personales en el mismo momento

# Grupos en la UMU

- Dedicados al paralelismo:
	- Arquitectura de Computadores y Sistemas Paralelos
	- Arquitectura y Computación Paralela
	- · Computación Científica y Programación Paralela

### Uso de paralelismo:

- Computación Móvil y Visión Artificial
- **·** Informática Industrial
- · Sistemas Inteligentes y Telemática
- · Grupo de Modelización Atmosférica Regional
- · Láseres, Espectroscopía Molecular y Química Cuántica
- Materia Condensada
- Polímeros
- Anillos
- Investigación Operativa
- · Optimización de Recursos y Teoría de Juegos
- <span id="page-40-0"></span>• Sistemas Dinámicos y Aplicaciones

# Un ejemplo

Modelos Paralelos para la Resolución de Problemas de Ingeniería Agrícola, tesis de Murilo do Carmo Boratto, en la UPV Tres problemas en la zona del Rio São Francisco, en Brasil

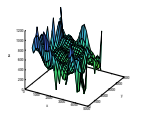

- $\bullet$ Representación del relieve
- Interpolación de variables meteorológicas  $\bullet$

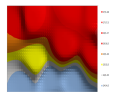

Modelado de corrientes de ríos

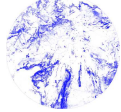

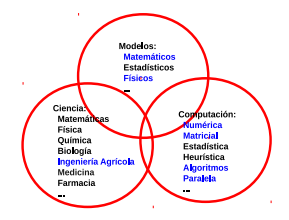

- Modelos  $\bullet$ 
	- Mínimos cuadrados
	- **•** Representación matricial
	- **C** Ecuaciones diferenciales
- <span id="page-41-0"></span>**O** Métodos
	- **•** Algoritmos matriciales
	- **·** Computación eficiente en sistemas heterogéneos multicore+multiGPU
	- $\bullet$  Técnicas de autooptimización de software

Computación de Altas Prestaciones National Computación de Altas Prestaciones National de San Alberto, 14-11-2014 32 / 50

# Un ejemplo - Modelado de corriente de ríos

**•** Modelo hídrico

<span id="page-42-0"></span>
$$
b\frac{\partial y}{\partial t} + A\frac{\partial v}{\partial x} + v \cdot b\frac{\partial y}{\partial x} = 0
$$
  

$$
\frac{1}{g}\frac{\partial v}{\partial t} + \frac{v}{g}\frac{\partial v}{\partial x} + \frac{\partial y}{\partial x} = (S_o - S_f)
$$

• A partir de él el problema matricial

$$
\begin{pmatrix}\nA_1 & B_1 & C_1 & D_1 \\
A_2 & B_2 & C_2 & D_2 \\
 & & \dots & \dots & \dots & \dots \\
 & & & & A_{n-1} & B_{n-1} & C_{n-1} & D_{n-1} \\
 & & & & & A_{n-2} & B_{n-2} & C_{n-2} & D_{n-2}\n\end{pmatrix}\n\begin{pmatrix}\nQ_1 \\
y_1 \\
y_2 \\
\vdots \\
Q_n \\
y_n\n\end{pmatrix} = \begin{pmatrix}\n0 \\
E_1 \\
E_2 \\
\vdots \\
E_n \\
0\n\end{pmatrix}
$$

Y resolver con multicore+multiGPU (determinar el volumen de trabajo para cada componente computacional) la formación de las matrices a partir de los datos experimentales y la resolución del sistema por bloques.

### Temas a tratar

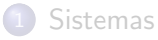

### [Aplicaciones](#page-32-0)

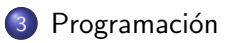

<span id="page-43-0"></span>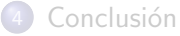

# Entornos de programación paralela

Multitud de tipos y entornos de programación:

- $\bullet$  C/C++ con fork-join
- Clases de paralelismo en Java
- Pthreads
- **OpenMP, estándar para Memoria Compartida**
- MPI, estándar de Paso de Mensajes
- CUDA
- OpenCL, estándar para GPU e híbridos
- $\bullet$  ...
- Versiones paralelas de entornos científicos (Matlab, R...)
- <span id="page-44-0"></span>· Y programación paralela híbrida

### Librerías

Pero seguramente habrá disponible para el problema con el que estamos trabajando librerías paralelas optimizadas:

- $\bullet$  Álgebra lineal densa: BLAS, LAPACK, MAGMA, PLASMA.
- Álgebra lineal dispersa: ARPACK, SPARSE, SPARSE-BLAS, ITPACK, SVDPACK, SuperLU, Trilinos, PETSc.
- **Optimización: HeO, ParadisEO, MALLBA, GitHub.**
- Transformada de Fourier: FFTPACK, P3DFFT, FFTW.
- **.** Científicas: MOOSE, COOLFluid, OpenFVM, PyClaw, PetIGA...

<span id="page-45-0"></span>Información de librerías en http://www.netlib.org/liblist.html http://www.netlib.org/utk/people/JackDongarra/la-sw.html

### Librerías - Ventajas

- Facilitan el desarrollo de software
- El software obtenido es portable
- y su eficiencia se basa en la implementación eficiente de las rutinas  $\bullet$ básicas.

Multiplicación de matices  $1000 \times 1000$  en sistema con 12 núcleos, tiempo en segundos

<span id="page-46-0"></span>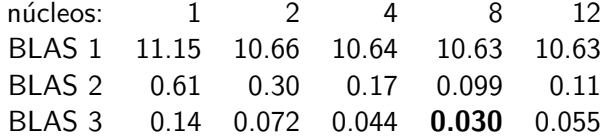

de 0.25 Gflops, con uso de librería 20 Gflops, con paralelismo implícito a 100 Gflops

# OpenMP

<span id="page-47-0"></span>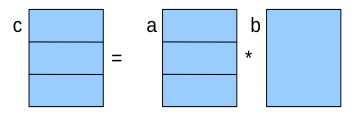

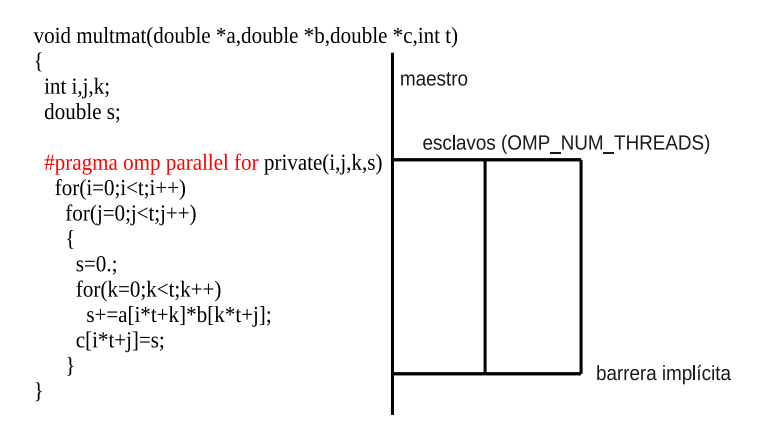

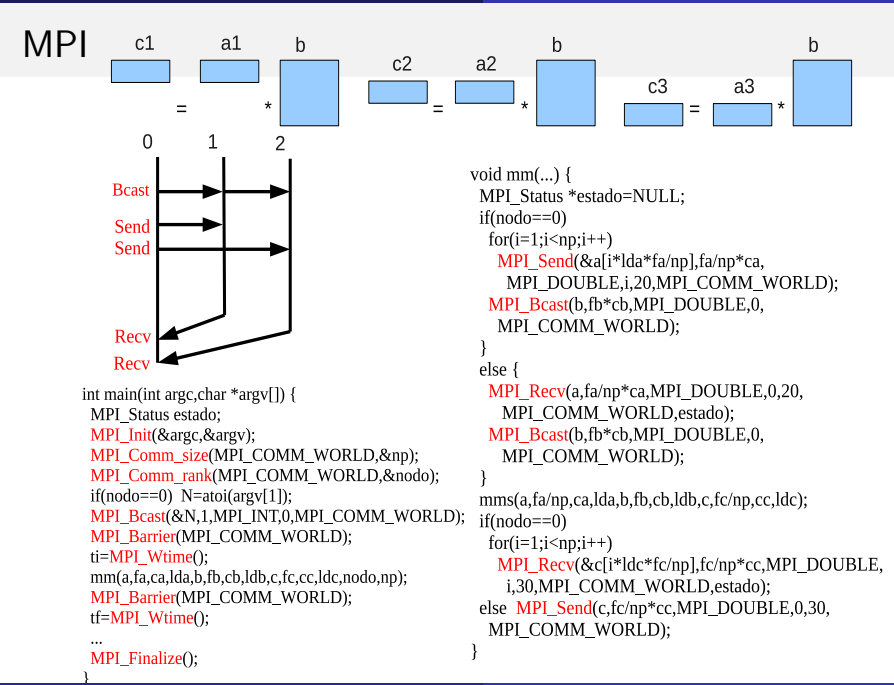

<span id="page-48-0"></span>

# MPI+OpenMP

<span id="page-49-0"></span>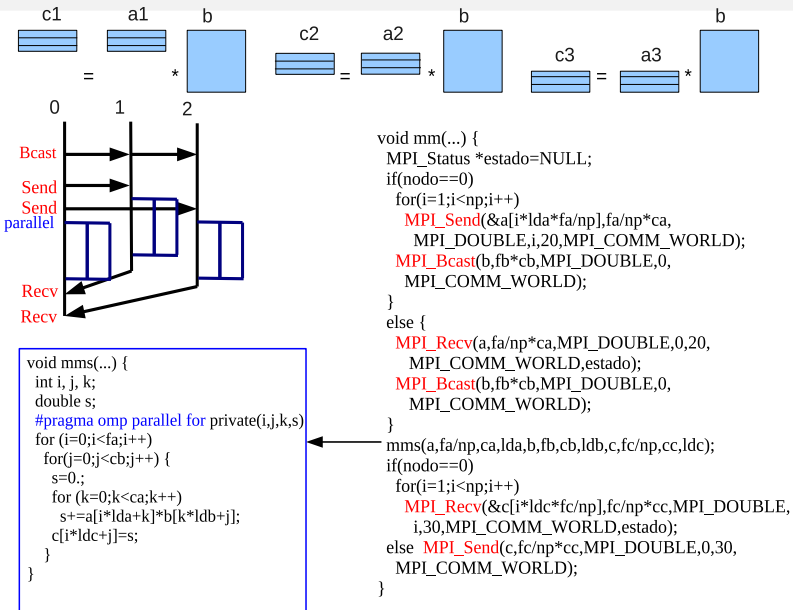

### CUDA

```
double *a_GPU,*b_GPU,*c_GPU;
unsigned int nPos, nBytes;
dim3 ThreadsPerBlock, BlocksPerGrid;
nPos=t*t;
nBytes=nPos*sizeof(double);
ThreadsPerBlock x = 4;
ThreadsPerBlock.y = 4;
ThreadsPerBlock.z = 1;
BlocksPerGrid.x = (t + ThreadsPerBlock.x - 1) / ThreadsPerBlock.x;BlocksPerGrid.y = (t + \text{ThreadsPerBlock.y} - 1) / ThreadsPerBlock.y;
cudaMalloc((void **)&a_GPU, nBytes);
cudaMalloc((void **)&b_GPU, nBytes);
cudaMalloc((void **)&c_GPU, nBytes);
cudaMemcpy(a_GPU, a, nBytes, cudaMemcpyHostToDevice);
cudaMemcpy(b_GPU, b, nBytes, cudaMemcpyHostToDevice);
kernel_mm<<<BlocksPerGrid, ThreadsPerBlock>>>(t,
 a_GPU, b_GPU, c_GPU);
cudaThreadSynchronize();
cudaMemcpy(c, c_GPU, nBytes, cudaMemcpyDeviceToHost);
cudaFree((void *) a_GPU);
cudaFree((void *) b_GPU);
cudaFree((void *) c_GPU);
cudaThreadExit();
                                                         {
                                                             aux=0.;
                                                         }
```
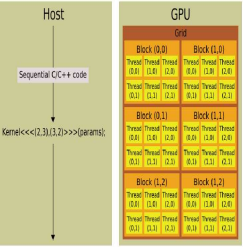

```
__global__ void kernel_mm(int t,
  double *a_GPU,double *b_GPU,double *r_GPU)
 unsigned int k,
    j = blockDim.x * blockIdx.x + threadIdx.x,
    i = 10 ockDim.y * blockIdx.y + threadIdx.y;
  double aux;
```

```
if (i<t && j<t) {
  for(k=0:k< t:k++)aux+=a_GPU[i*t+k]*b_GPU[k*t+j];
  r_GPU[i*t+j]=aux;
}
__syncthreads();
```
# Intel Xeon Phi

- Coprocesador, en general más barato que GPU pero también con prestaciones más bajas.
- Ventaja: programación más cercana a la estándar (OpenMP y MPI).
- **·** Inconveniente: tecnología en sus inicios.

```
double omp reduction(double *data, int size)
{
    double ret = 0.0:
    #pragma offload target(mic) in(data:length(size))
    {
        #pragma omp parallel for reduction(+:ret)
            for (int i = 0; i < size; i++) {
                ret += data[i]:
            }
    }
    return ret;
}
```
# Programación Híbrida y Heterogénea

Para obtener el máximo provecho de sistemas computacionales actuales:

- Híbridos: combinan componentes de distintas características
- **Heterogéneos: con distintas capacidades de almacenamiento y velocidad de** computación y comunicación
- $\bullet$  Jerárquicos: y organizados por niveles

```
En cluster de multicore+multiGPU+multiXPhi:
Varios procesos, cada uno:
omp set num threads(#Cores+#GPU+#XPhi)
#pragma omp parallel for
    for (int i = 0; i < #Cores+#GPU+#XPhi; i++) {
        if(i<#Cores) {
            llamar a rutina en multicore
        } else if(i<#Cores+#GPU) {
            llamar a rutina que lanza kernel en GPU
        } else {
            llamar a rutina que lanza trabajo en XPhi
        }
    }
```
### Problema de balanceo de la carga

<span id="page-52-0"></span>

# Resultados cc-NUMA

Multiplicación de matrices en Ben (128 cores), ganancia de velocidad respecto a secuencial:

llamando a MKL OpenMP+MKL

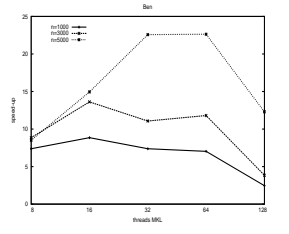

lejos de las prestaciones máximas

la selección dinámica de MKL no funciona bien con OpenMP

<span id="page-53-0"></span>con paralelismo de dos niveles se aumentan las prestaciones

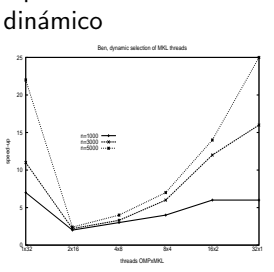

speed-up

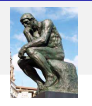

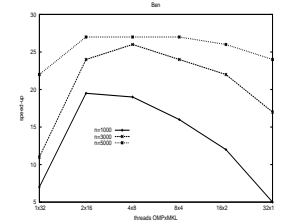

OpenMP+MKL fijando

hilos

# Resultados coprocesadores

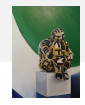

Multiplicación de matrices híbrida multicore+coprocesador, prestaciones obtenidas:

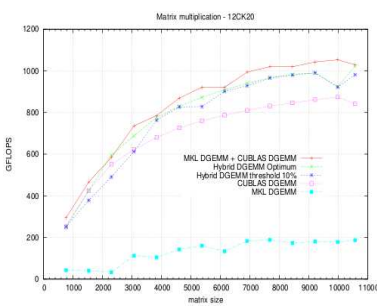

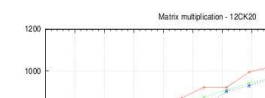

el híbrido mejora prestaciones de la librería, y la estrategia de autotuning da resultados cercanos al óptimo

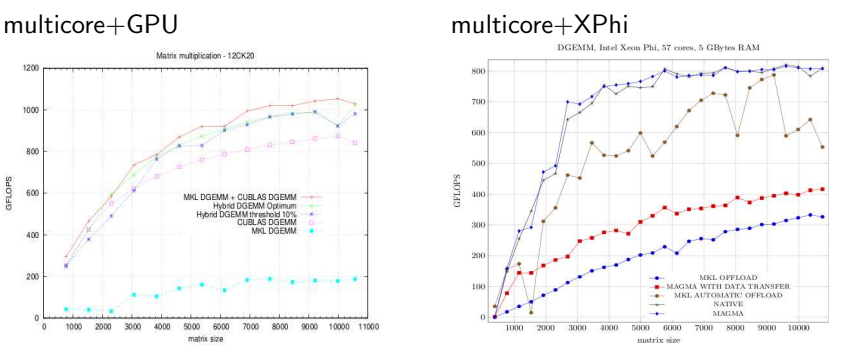

<span id="page-54-0"></span>necesaria selección de librería y determinación automática de volumen de trabajo en host y coprocesador

### Referencias de Programación Paralela

- Grama, Karypis, Kumar, Gupta, Introduction to Parallel Computing, BenjaminCummings, 2003. (el clásico)
- Quinn, Parallel Programming in C with MPI and OpenMP, McGraw-Hill, 2003.
- $\bullet$  Almeida, Giménez, Mantas, Vidal, Introducción a la Programación Paralela, Paraninfo, 2008. (ejemplos en OpenMP y MPI)
- **O** Material en la Facultad de Informática de la UMU:
	- · Metodología de la Programación Paralela (http://dis.um.es/~domingo/app.html) Conceptos básicos de paralelismo, OpenMP, MPI, algoritmia paralela.
	- Programación Paralela y Computación de Altas Prestaciones (http://dis.um.es/~domingo/cap.html) Librerías paralelas, algoritmos matriciales secuenciales por bloques, out-of-core, paralelos, en coprocesadores.
	- Concurso Español de Programación Paralela (http://luna.inf.um.es) Problemas en OpenMP, MPI y CUDA. Tabla de records con los

<span id="page-55-0"></span>códigos.

### Temas a tratar

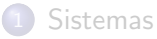

### [Aplicaciones](#page-32-0)

Programación

<span id="page-56-0"></span>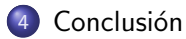

### Conclusión

# Conclusión

- **En la Computación Paralela se** utiliza un enfoque ingenieril, con una organización por niveles,
- y es necesario trabajo en optimización de software y librerías para aumentar las prestaciones,
- o de forma que con HPC se puedan resolver problemas de gran dimensión y alta complejidad,
- **·** facilitando la resolución de problemas científicos cada vez de mayor interés,
- $\bullet$  ... pero siempre quedan aspectos que no se pueden abordar.

<span id="page-57-0"></span>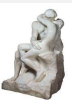

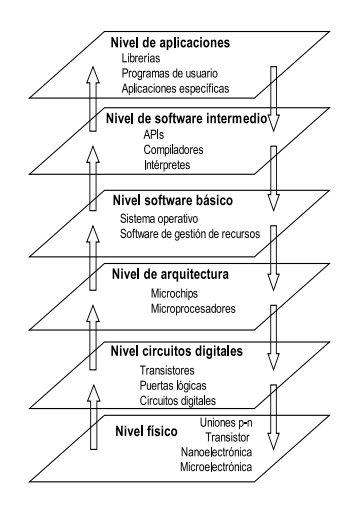

### Conclusión

### Créditos

- Pedro Alonso, codirector de la tesis de Murilo
- $\bullet$  Rafael Asenjo, transparencias de presentación en Jornadas de Paralelismo
- $\bullet$ Barcelona Supercomputing Center, información e imágenes
- **•** Murilo do Carmo Boratto, por información de su tesis
- Center for Parallel and Distributed Computing Curriculum Development and Educational Resources de la University of Georgia, información y acceso al cluster
- **O** Javier Cuenca, por transparencias, códigos y resultados
- $\bullet$  Luis Pedro García, información de sistemas en la UPCT, figura, resultados y códigos
- **Google**, acceso a información en la web
- Grupos de Investigación de la UMU, por su información en la web de investigación de la О. UMU
- **•** María José Majado, por su óleo sobre una escultura de Jaume Plensa
- $\bullet$ La Verdad, por su artículo del chef es el supercomputador
- Arturo Sólvez, información de sistemas en la UMU
- **O** TOP500, imágenes e información
- <span id="page-58-0"></span>Antonio M. Vidal, por material suyo del libro de Introducción a la Programación Paralela  $\bullet$

#### Conclusión

### **Cuestiones**

- ¡Hay grupos de la UMU que saquen provecho de la computación paralela?
- ¿Qué recursos computacionales utilizan?
- *¡*Son suficientes los recursos computacionales y los conocimientos de paralelismo?
- ¿Sería conveniente una coordinación mayor para mejorar o poner en común el uso de los recursos,
- $\bullet$  o para mejorar la formación en computación paralela?

# <span id="page-59-0"></span>¿Otras cuestiones?